Access 2000

- 13 ISBN 9787111072461
- 10 ISBN 7111072464

出版时间:1999-06

() Online Press

页数:167

版权说明:本站所提供下载的PDF图书仅提供预览和简介以及在线试读,请支持正版图书。

#### www.tushu111.com

Access

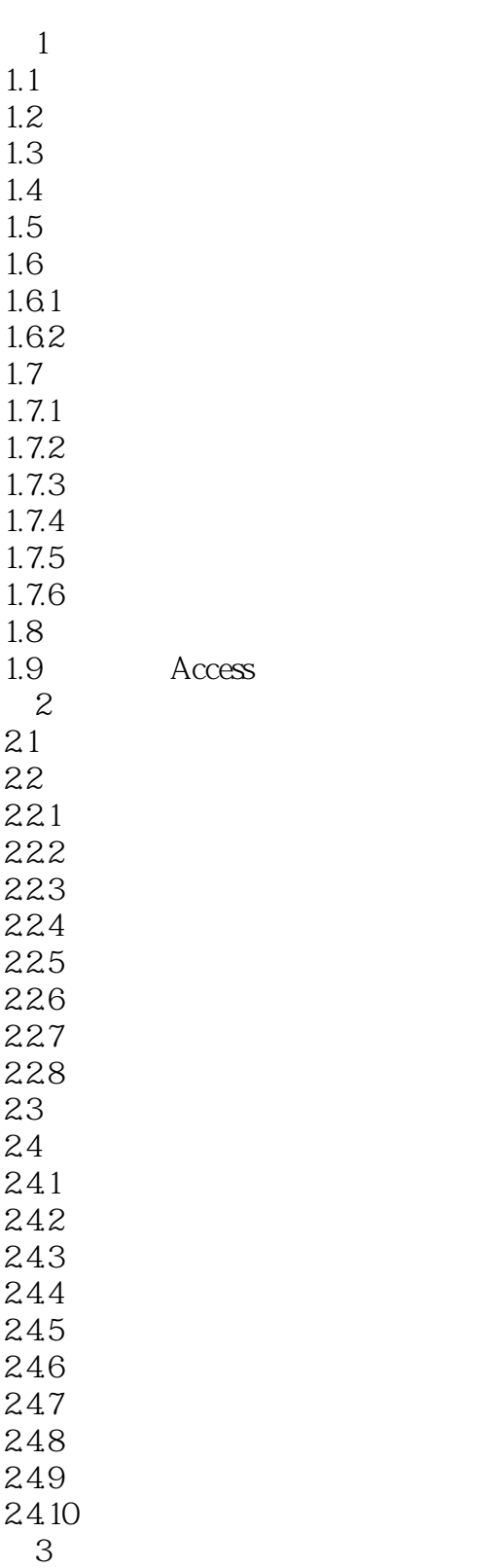

Access

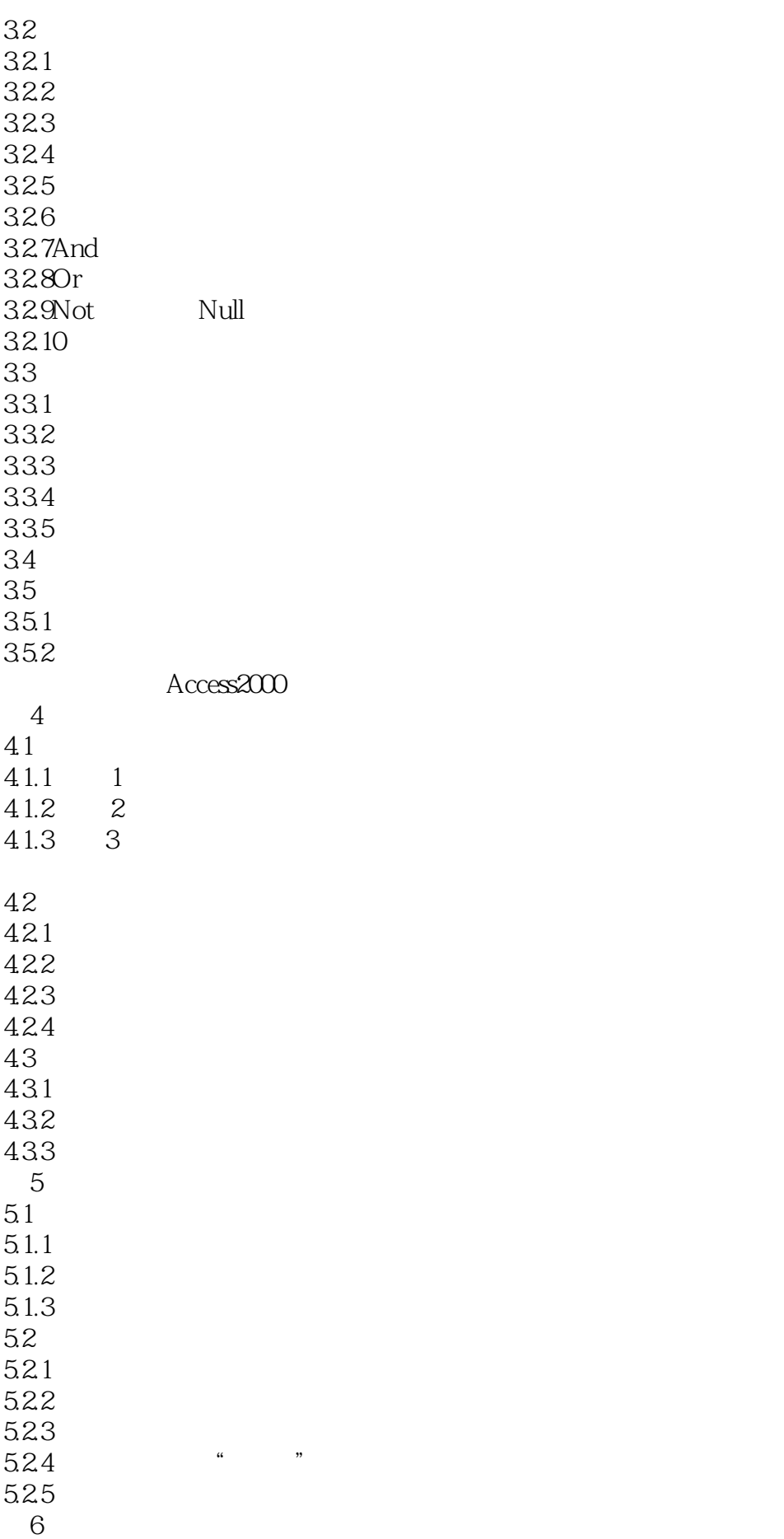

6.1 6.2 621 622 623 6.24 6.25 63 6.31 632 633 634 6.35 636 637

本站所提供下载的PDF图书仅提供预览和简介,请支持正版图书。

:www.tushu111.com